# Package 'TCseq'

October 16, 2018

<span id="page-0-0"></span>Type Package

Title Time course sequencing data analysis

Version 1.4.0

Author Mengjun Wu <minervajunjun@gmail.com>, Lei Gu

<leigu@broadinstitute.org>

Maintainer Mengjun Wu <minervajunjun@gmail.com>

Description Quantitative and differential analysis of epigenomic and transcriptomic time course sequencing data, clustering analysis and visualization of temporal patterns of time course data.

**Depends**  $R$  ( $>= 3.4$ )

License GPL  $(>= 2)$ 

LazyData TRUE

Imports edgeR, BiocGenerics, reshape2, GenomicRanges, IRanges, SummarizedExperiment, GenomicAlignments, Rsamtools, e1071, cluster, ggplot2, grid, grDevices, stats, utils, methods, locfit

Suggests testthat

biocViews Epigenetics, TimeCourse, Sequencing, ChIPSeq, RNASeq, DifferentialExpression, Clustering, Visualization

RoxygenNote 5.0.1

git\_url https://git.bioconductor.org/packages/TCseq

git\_branch RELEASE\_3\_7

git\_last\_commit a7cfa12

git last commit date 2018-04-30

Date/Publication 2018-10-15

# R topics documented:

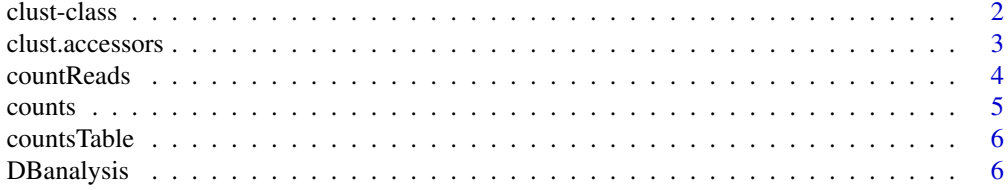

#### <span id="page-1-0"></span> $2<sub>2</sub>$  clust-class

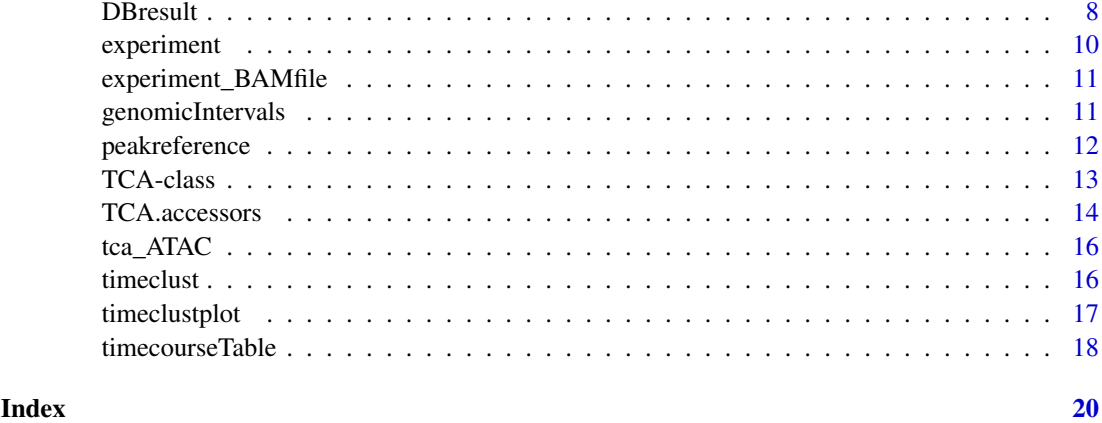

clust-class *clust class*

# <span id="page-1-1"></span>Description

clust is a S4 class for storing results of a clustering analysis for time course data.

#### Details

: The clust objects are returned from [timeclust](#page-15-1) and have a show method printing a compact summary of their contents

#### Slots

Oject of this class contains the following slots:

- method clustering method that has been used
- dist distance method that has been used
- data a matrix of original or standardized data that has been used for the analysis
- centers a matrix of class centers
- cluster an integer vector of length  $n$  ( $n$  is the number of data points each integer indicates the cluster a data point belongs to. For the fuzzy cmeans clustering method, a data point is assigned to the closest cluster to which the data point has highest membership value.

membership a matrix with membership values of the data points to all the clusters

#### Author(s)

Mengjun Wu

# See Also

[timeclust](#page-15-1), [@](#page-0-0)

<span id="page-2-0"></span>clust.accessors *Accessors to extract slots of a clust class.*

#### Description

Accessors are provided to extract data, centers, cluster, membership, membership slots of a clust class.

#### Usage

clustData(object)

## S4 method for signature 'clust' clustData(object)

clustCenters(object)

## S4 method for signature 'clust' clustCenters(object)

clustCluster(object)

## S4 method for signature 'clust' clustCluster(object)

clustMembership(object)

## S4 method for signature 'clust' clustMembership(object)

# Arguments

object clust object object

# Value

clustData returns data matrix. clustCenters returns a matrix of centers. clustCluster returns an integer vector. clustMembership returns a matrix of membership, see [clust](#page-1-1) for details.

# Author(s)

Mengjun Wu

# See Also

[clust](#page-1-1)

This function counts mapped reads from multiple BAM files that overlap genomic intervals in genomicFeature in a TCA object. The counting result is stored in 'count' slot of the TCA object.

#### Usage

```
countReads(object, dir, method = "summarizeoverlaps", zero.based = TRUE,
  ...)
```
#### Arguments

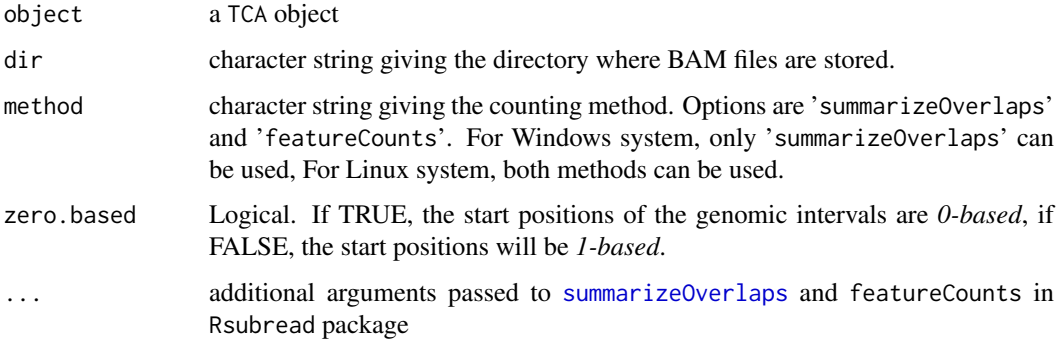

#### Details

This function provides two options 'summarizeOverlaps' from GenomicAlignments package and featureCounts' from Rsubread package to count the aligned reads. As Rsubread package is only avaible for linux systems, Windows users can only use 'summarizeOverlaps'. The user could specify counting details by passing additional arguments (...), otherwise the default settings of the two methods are used. For counting details, see [summarizeOverlaps](#page-0-0), featureCounts in Rsubread package

# Value

A TCA object with updated 'count' slot.

#### Author(s)

Mengjun Wu

# See Also

[summarizeOverlaps](#page-0-0), featureCounts in Rsubread package

<span id="page-4-1"></span><span id="page-4-0"></span>

counts extract raw read counts stored in a TCA object or compute normalized counts.

#### Usage

```
## S4 method for signature 'TCA'
counts(object, normalization = "none", lib.norm = TRUE,
  log = FALSE, ...)## S4 replacement method for signature 'TCA'
counts(object) <- value
```
#### Arguments

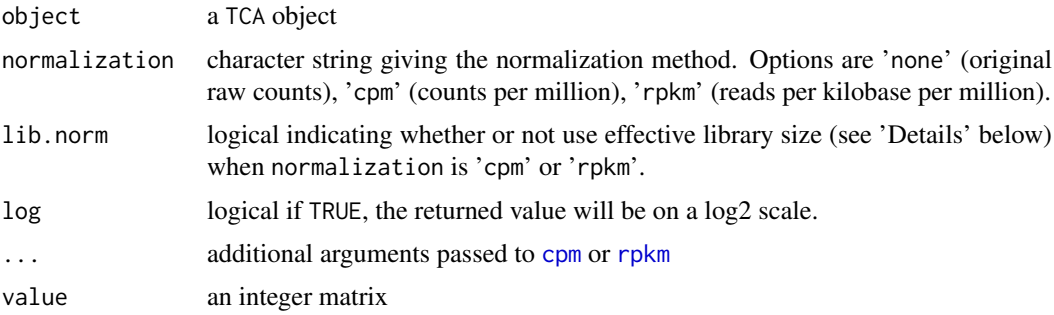

# Details

when calculating normalized counts, library size can be rescaled to minimize the log-fold changes between samples for most genomic features (e.g. genes, binding sites) by multiplying a scale factor. The rescaled library size is called effective library size. In this function, the scale factor is calculated using the weighted trimmed mean of M-values (TMM, Robinson et al (2010))

If log2 values are computed, a small count would be added to avoid logarithm of zero. a small count is set proportional to the library size, the average value of such small counts of all libraries counts is set to 0.25 by default.

## Value

An integer matrix

#### Author(s)

Mengjun Wu

#### References

Robinson, M. D., & Oshlack, A. (2010). A scaling normalization method for differential expression analysis of RNA-seq data. Genome biology, 11(3), 1.

# Examples

```
data(tca_ATAC)
c <- counts(tca_ATAC)
# normalized counts table
c_norm <- counts(tca_ATAC, normalization='rpkm')
```
countsTable *An example read Counts table*

# Description

A dataset of exemplary read counts

#### Usage

data(countsTable)

#### Format

A data frame containing experiment design information for 12 samples/libraries.

# Value

A data frame

# Examples

data(countsTable)

<span id="page-5-1"></span>DBanalysis *Perform differential binding analysis*

# Description

This function performs differetial analysis by fitting read counts to a negative binomial generalized linear model.

# Usage

```
DBanalysis(object, categories = "timepoint", norm.lib = TRUE,
 filter.type = NULL, filter.value = NULL, samplePassfilter = 2, ...)
```
<span id="page-5-0"></span>

# <span id="page-6-0"></span>DBanalysis 7

#### Arguments

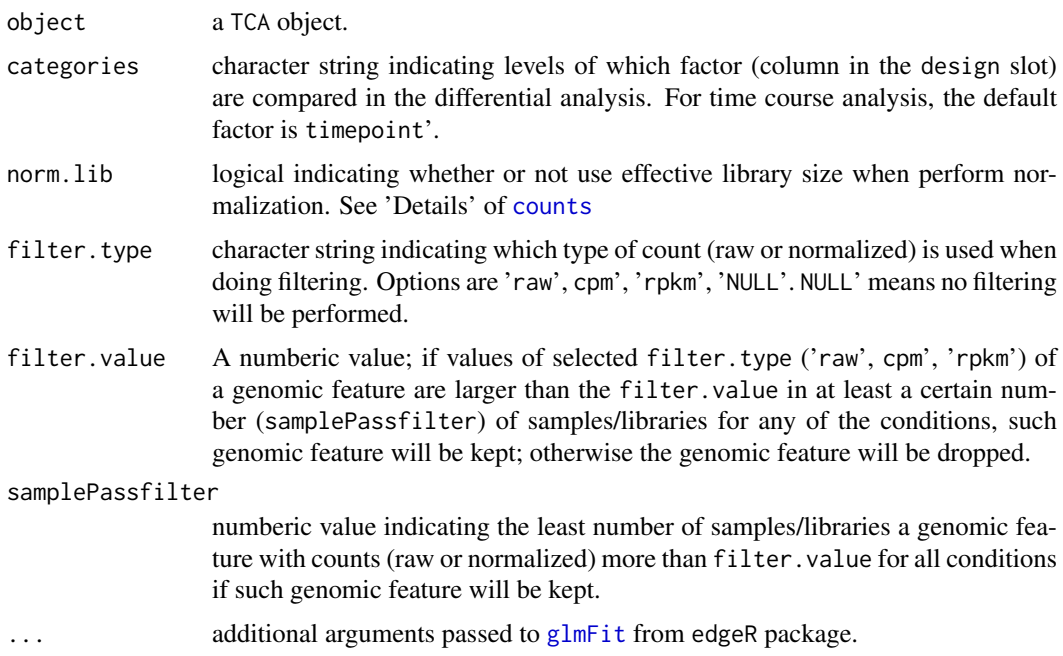

## Details

The differetial event is detected by using the generalized linear model (GLM) methods (McCarthy et al, 2012). This function fits the read counts of each genes to a negative binomial glms by using [glmFit](#page-0-0) function from edgeR. To further test the significance of changes, see DBresult, TopDBresult

#### Value

A TCA object

# Author(s)

Mengjun Wu, Lei Gu

#### References

McCarthy,D.J.,Chen, Y., & Smyth, G. K.(2012). Differential expression analysis of multifactor RNA-Seq experiments with respect to biological variation. Nucleic acids research 40, 4288-4297.

# See Also

DBresult, TopDBresult

# Examples

```
data(tca_ATAC)
tca_ATAC <- DBanalysis(tca_ATAC)
```
<span id="page-7-1"></span><span id="page-7-0"></span>This function performs likelihood ratio tests for given coefficinets contrasts after fitting read counts to GLM by [DBanalysis](#page-5-1). DBresult extracts the diffential analysis results of given contrasts for all genomic features or genomic features with significant differential events. DBresult.cluster returns similar results while the results only contain genomic features belong to a given cluster.

# Usage

```
DBresult(object, group1 = NULL, group2 = NULL, contrasts = NULL,
 p.adjust = "fdr", top.sig = FALSE, pvalue = "paj",
 pvalue.threshold = 0.05, abs.fold = 2, direction = "both",
 result.type = "GRangesList")
DBresult.cluster(object, group1 = NULL, group2 = NULL, contrasts = NULL,
```

```
p.adjust = "fdr", top.sig = FALSE, pvalue = "paj",
pvalue.threshold = 0.05, abs.fold = 2, direction = "both", cluster,
cmthreshold = NULL, result.type = "GRangesList")
```
#### Arguments

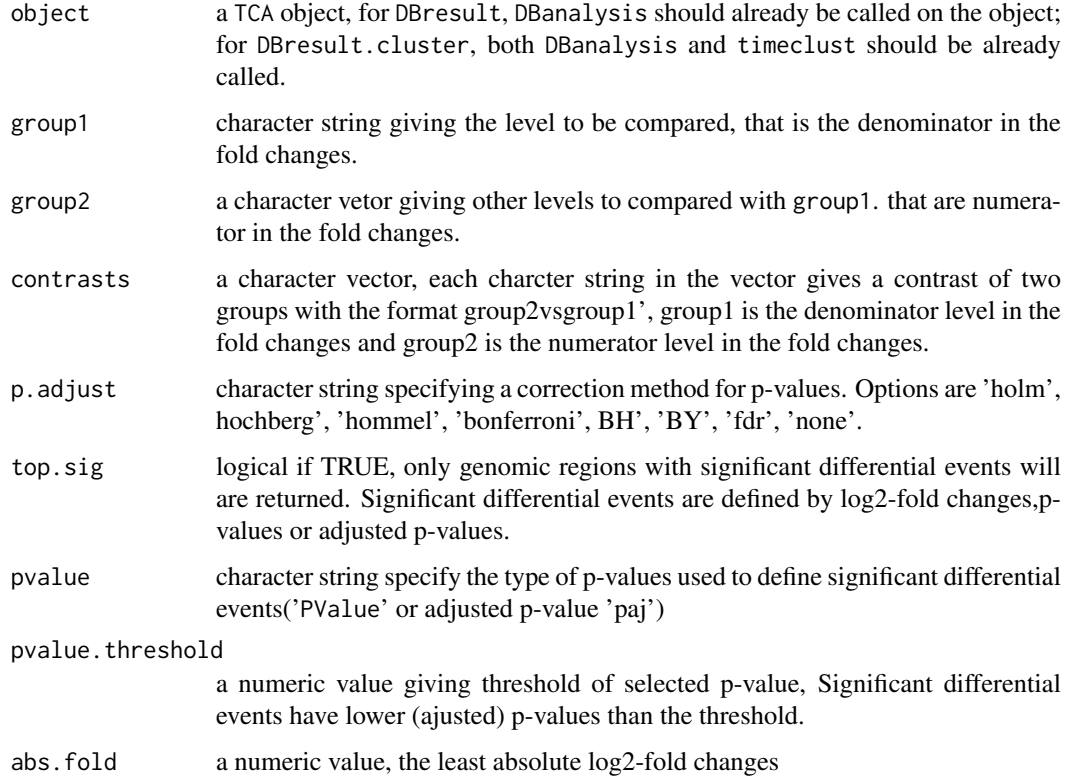

#### <span id="page-8-0"></span>DBresult 99

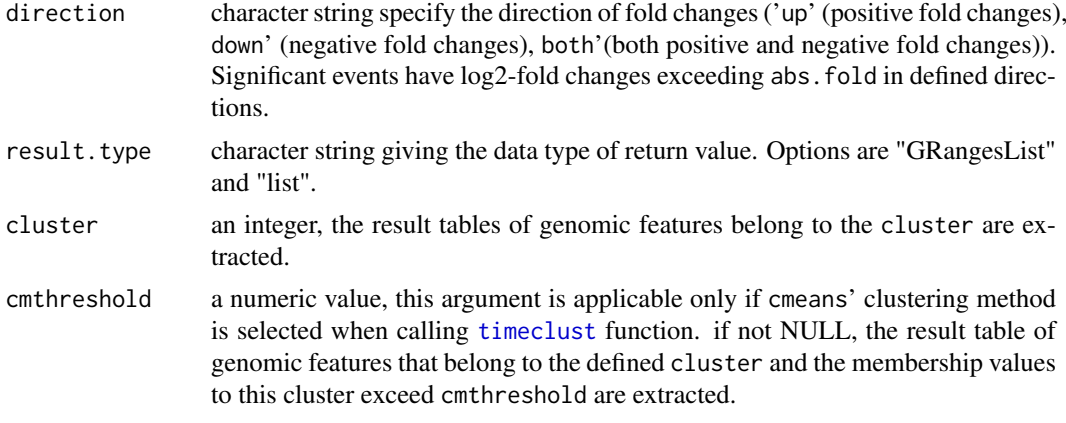

#### Details

This function uses [glmLRT](#page-0-0) from edgeR which perform likelihood ratio tests for testing significance of changes. For more deatils, see [glmLRT](#page-0-0)

#### Value

A list or a GRangesList. If result.type is "GRangesList", a GRangesList is returned containing the differential analysis results for all provided contrasts. Each GRanges object of the list is one contrast, the analysis results are contained in 4 metadata columns:

logFC log2-fold changes of differential event between two tested.

PValue p-values.

paj adjusted p-values

id genomic feature name

If result.type is "list", a List of data frames is returned. Each data frame is one contrast and contains the following columns:

logFC log2-fold changes of differential event between two tested.

PValue p-values.

paj adjusted p-values

chr name of the chromosomes

start starting position of the feature in the chromosome

end ending postition of the feature in the chromosome

id genomic feature name

#### Note

If not NULL group1, group2 and contrasts, result tables are extracted from comparisons in constrasts.

# Author(s)

Mengjun Wu, Lei Gu

#### See Also

[glmLRT](#page-0-0)

# Examples

```
data(tca_ATAC)
tca_ATAC <- DBanalysis(tca_ATAC)
### extract differntial analysis of 24h, 72h to 0h
# set the contrasts using the 'group1' and 'group2' paramters
res1 <- DBresult(tca_ATAC, group1 = '0h', group2 = c('24h', '72h'))# one can get the same result by setting the contrasts using hte 'contrasts' parameter
res2 <- DBresult(tca_ATAC, contrasts = c('24hvs0h', '72hvs0h'))
# extract significant diffential events
res.sig <- DBresult(tca_ATAC, contrasts = c('24hvs0h', '72hvs0h'),
                   top.size = TRUE)
# extract differntial analysis of 24h, 72h to 0h of a given cluster
tca_ATAC <- timecourseTable(tca_ATAC, filter = TRUE)
tca_ATAC \le timeclust(tca_ATAC, algo = 'cm', k = 6)
res_cluster1 <- DBresult.cluster(tca_ATAC, group1 = '0h',
                                 group2 = c('24h', '72h'),cluster = 1)
```
experiment *An example experiment design without BAM file infomration*

# Description

A dataset of exemplary experiment design without BAM file infomration

# Usage

data(experiment)

#### Format

A data frame containing experiment design information for 12 samples/libraries.

#### Value

A data frame

### Examples

data(experiment)

<span id="page-9-0"></span>

<span id="page-10-0"></span>experiment\_BAMfile *An example experiment design with BAM file infomration*

# Description

A dataset of exemplary experiment design with BAM file infomration

# Usage

```
data(experiment_BAMfile)
```
#### Format

A data frame containing experiment design information for 12 samples/libraries.

# Value

A data frame

# Examples

data(experiment\_BAMfile)

genomicIntervals *An example reference genomic regions*

# Description

A dataset of exemplary genomic regions

# Usage

```
data(genomicIntervals)
```
# Format

A data frame containing 2751 genomic regions.

# Value

A data frame

# Examples

data(genomicIntervals)

This function merges genomic coordinates of a given data frame or reads in BED files (e.g. generated from a peak caller) under given directory and merge genomic regions that have overlapping genomic intervals into a single feature. The single feature represents the widest genomic interval that covers all merged regions.

### Usage

```
peakreference(data = NULL, dir = NULL, pattern = NULL, merge = TRUE,
 overlap = 1, ratio = NULL)
```
# Arguments

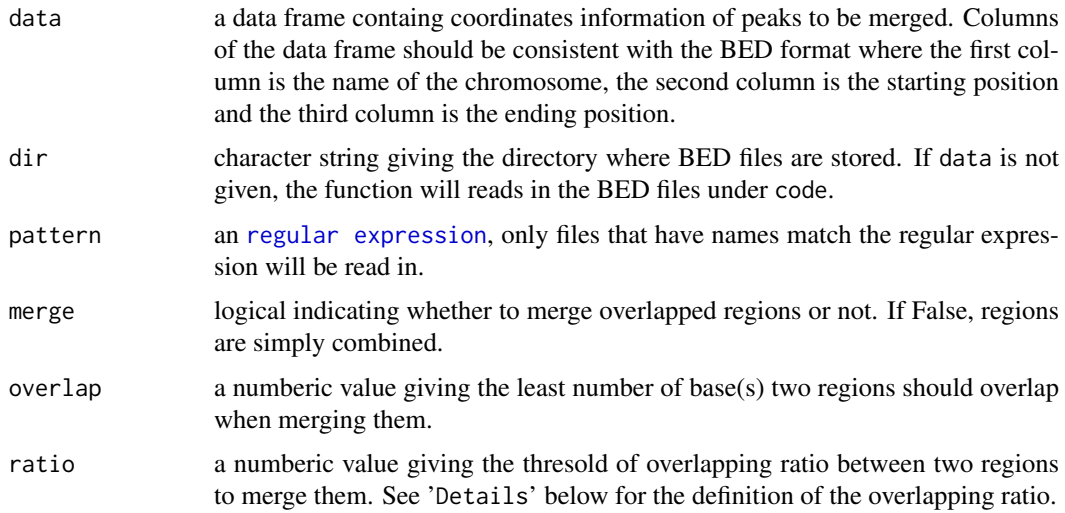

# Details

The overlapping ratio (OR) is defined as:

$$
OR = \frac{n}{\min(length(a), length(b))}
$$

 $a, b$  are two genomic regions,  $n$  is the number of overlapping bases between region  $a$  and region  $b$ .

#### Value

a data frame with four columns: chr, start, stop, id

# Author(s)

Mengjun Wu, Lei Gu

#### <span id="page-12-0"></span>TCA-class 13

#### Examples

```
peaks <- data.frame(chr = c(rep('chr1',4),rep('chr2', 3), rep('chr3',2)),
                    start = c(100,148,230,300,330,480,1000,700,801),
                    end = c(150,220,500,450,600,900,1050,760,900))
```

```
merged_peaks <- peakreference(data = peaks, merge = TRUE, overlap = 1)
```
TCA-class *TCA class and constructor*

# Description

TCA is a S4 class for storing input data, results of differential binding and clustering analysis. A TCA object can be created by the constructor function from a table of sample information, a table genomic coordinates of features, read counts(optional).

#### Usage

TCA(design, counts = matrix(0L, 0L, 0L), genomicFeature, zero.based = TRUE)

TCAFromSummarizedExperiment(se, genomicFeature = NULL)

# Arguments

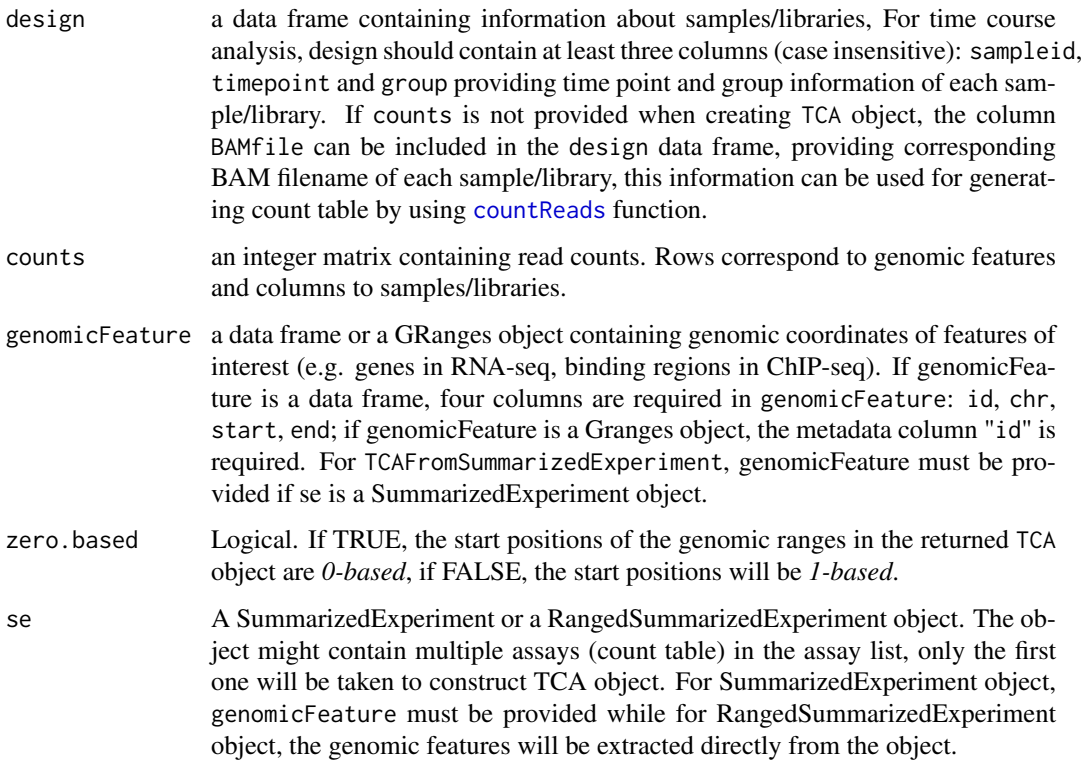

#### <span id="page-13-0"></span>Details

A TCA object can be created without providing read counts, read counts can be provided by [counts](#page-4-1) or generated by [countReads](#page-3-1), the number of rows should equal to that in genomicFeature and the number of columns should equal to number of rows in design. Input data and analysis results in a TCA object can be accessed by using corresponding accessors and functions. The TCA objects also have a show method printing a compact summary of their contents see [counts](#page-4-1), TCA. accessors, [DBresult](#page-7-1), [tcTable](#page-13-2), [timeclust](#page-15-1). clust

#### Value

A TCA object

# Author(s)

Mengjun Wu Mengjun Wu

See Also

[counts](#page-4-1), [TCA.accessors](#page-13-1), [DBresult](#page-7-1), [timeclust](#page-15-1), [clust](#page-1-1)

#### Examples

```
#create data frame of experiment design: 4 time points and 2 replicates for each time point.
d \leq data.frame(sampleID = 1:8, group = rep(c(1, 2, 3, 4), 2),
               timepoint = rep(c('0h', '24h', '48h', '72h'), 2))
#create data frame of genomic intervals of interest
gf <- data.frame(chr = c(rep('chr1', 3), rep('chr2', 2), rep('chr4', 2)),
                start = seq(100, 2000, by = 300),
                end = seq(100, 2000, by = 300) + 150,id = paste0('peak', 1:7))tca <- TCA(design = d, genomicFeature = gf)
genomicFeature(tca)
#if count table is available
c \le matrix(sample(1000, 56), nrow = 7, dimnames = list(paste0('peak', 1:7), 1:8))
tca <- TCA(design = d, counts = c, genomicFeature = gf)
# replace the count table of a \code{TCA} object
```
 $c2 \le$  matrix(sample(500, 56), nrow = 7, dimnames = list(paste0('peak', 1:7), 1:8))  $counts(tca) < -c2$ 

<span id="page-13-2"></span>

<span id="page-13-1"></span>TCA.accessors *Accessors to extract slots of a TCA class.*

#### <span id="page-14-0"></span>TCA.accessors 15

### Description

Accessors are provided to extract design, genomicFeature, tcTable, clustResults slots of a TCA class. The design slot stores experimental information of samples/libraries, the genomicFeature slot stores genomic coordinates of features, the tcTable slot stores time couse data as a matrix, where rows are genomic features and columns time points. The clustResults slot stores results of clustering analysis as a clust object.

# Usage

```
## S4 method for signature 'TCA'
design(object)
genomicFeature(object)
tcTable(object)
## S4 method for signature 'TCA'
tcTable(object)
clustResults(object)
## S4 method for signature 'TCA'
clustResults(object)
```
#### Arguments

object TCA object object

#### Value

design returns a data frame. genomicFeature returns a data frame. tcTable returns a numeric matrix. clustResults returns a clust object, see [clust](#page-1-1) for details.

#### Author(s)

Mengjun Wu

# See Also

[clust](#page-1-1)

# Examples

```
data(tca_ATAC)
genomicFeature(tca_ATAC)
tcTable(tca_ATAC)
```
<span id="page-15-0"></span>

A TCA object storing exemplary ATAC-seq time course data, including the experiment design, counts table, reference genomic regions.

# Usage

data(tca\_ATAC)

#### Format

A TCA object of exemplary ATAC-seq time course data

# Value

A TCA object

# Examples

data(tca\_ATAC)

<span id="page-15-1"></span>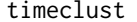

timeclust *time couse data clustering*

# Description

This function performs clustering analysis of time course data.

# Usage

```
timeclust(x, algo, k, dist = "euclidean", centers = NULL,
 standardize = TRUE, ...)
```
# Arguments

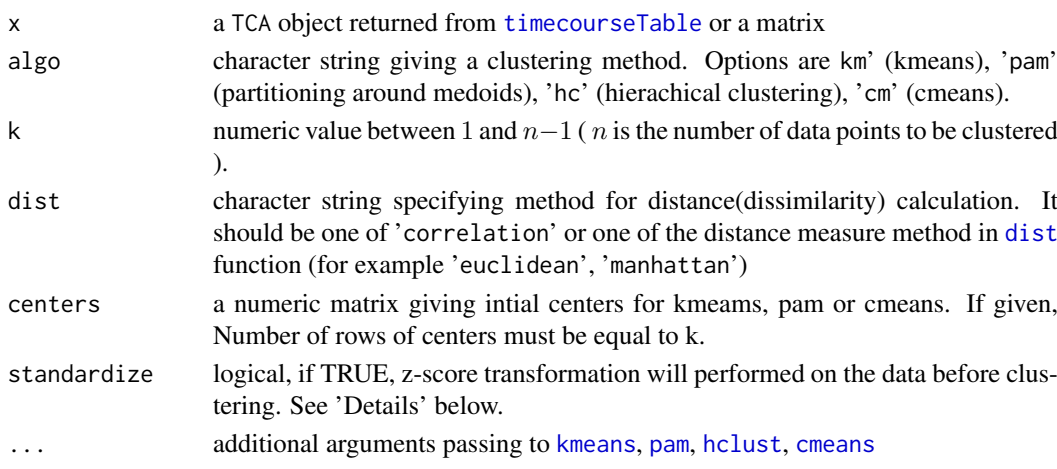

#### <span id="page-16-0"></span>timeclustplot the contract of the contract of the contract of the contract of the contract of the contract of the contract of the contract of the contract of the contract of the contract of the contract of the contract of

#### Details

two types of clustering methods are provided: hard clustering ([kmeans](#page-0-0), [pam](#page-0-0), [hclust](#page-0-0)) and soft clustering([cmeans](#page-0-0)). In Hard clustering, a data point can only be allocated to exactly one cluster (for [hclust](#page-0-0), [cutree](#page-0-0) is used to cut a tree into clusters), while in soft clustering (also known as fuzzy clustering), a data point can be assigned to multiple clusters, membership values are used to indicate to what degree a data point belongs to each cluster. For more details, see the help() page of each function.

To avoid the influence of expression level to the clustering analysis, z-score transformation can be applied to covert the expression values to z-scores by performing the following formula:

$$
z=\frac{x-\mu}{\sigma}
$$

x is value to be converted (e.g., a expression value of a genomic feature in one condition),  $\mu$  is the population mean (e.g., average expression value of a genomic feature in different conditions),  $\sigma$  is the standard deviation (e.g., standard deviation of expression of a genomic feature in different conditions).

#### Value

If x is a TCA object, a TCA object will be returned. If x is a matrix, a clust object will be returned

#### Author(s)

Mengjun Wu

#### See Also

[clust](#page-1-1), [kmeans](#page-0-0), [pam](#page-0-0), [hclust](#page-0-0), [cutree](#page-0-0)

#### Examples

```
x \le - matrix(rnorm(1600,sd=0.3), nrow = 200,
            dimnames = list(paste0('peak', 1:200), 1:8))
clust_res <- timeclust(x, algo = 'cm', k = 4) # return a clust object
```
timeclustplot *Plot clustering results for time course data.*

#### Description

This function plots the clusters generated from [timeclust](#page-15-1). For fuzzy cmeans clustering, data points are color-coded according to membership values, the color palettes can be customized.

#### Usage

```
timeclustplot(object = NULL, categories = "timepoint",
 value = "expression", cols = NULL, cl.color = "gray50",
 membership.color = rainbow(30, s = 3/4, v = 1, start = 1/6),
 title.size = 18, axis.line.size = 0.6, axis.title.size = 18,
 axis.text.size = 16, legend.title.size = 14, legend.text.size = 14)
```
#### Arguments

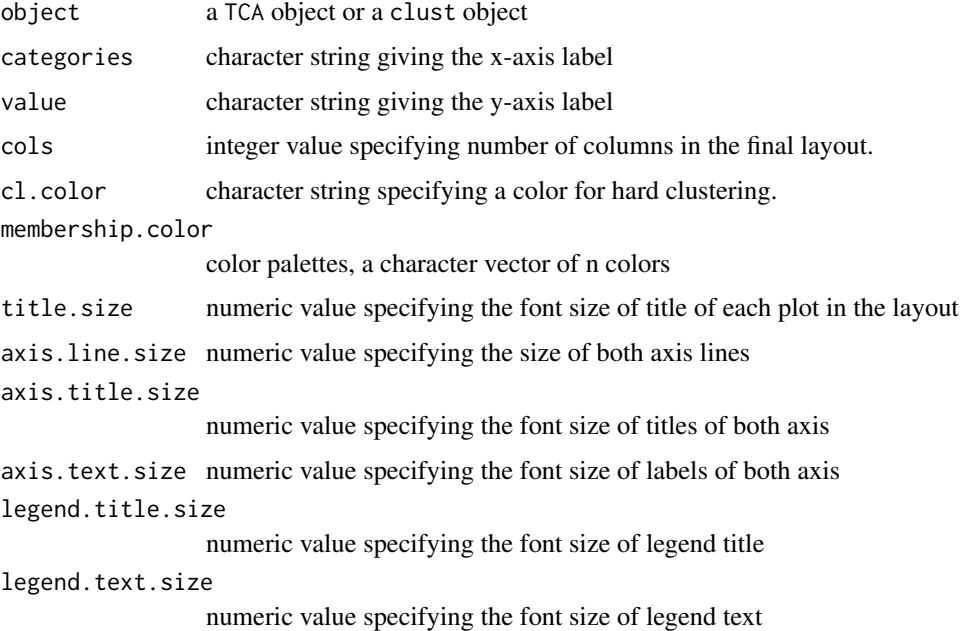

#### Value

Plot all clusters in one plot and return a list of ggplot objects, each object is for one cluster. The ggplot object can be drawed by calling [print.ggplot](#page-0-0)

#### Author(s)

Mengjun Wu

#### Examples

```
x \le matrix(sample(500, 1600, replace = TRUE), nrow = 200,
            dimnames = list(paste0('peak', 1:200), 1:8))
clust_res <- timeclust(x, algo = 'cm', k = 4, standardize = TRUE)
p <- timeclustplot(clust_res, cols =2)
# to plot a individual cluster
print (p[[2]]) # plot cluster 2
print (p[[3]]) # plot cluster 3
```
<span id="page-17-1"></span>timecourseTable *constructs time course table for clustering analysis*

# Description

This fuction constructs a time course table of which rows corrsponding to genomic features and columns the timepoint. values can be mean normalized read counts or log2-fold changes compared to the first timepoint. The time course table is used for clustering analysis.

<span id="page-17-0"></span>

#### <span id="page-18-0"></span>timecourseTable 19

# Usage

```
timecourseTable(object, value = "expression", lib.norm = TRUE,
 norm.method = "rpkm", subset = NULL, filter = FALSE, pvalue = "fdr",
 pvalue.threshold = 0.05, abs.fold = 2, direction = "both", ...)
```
# Arguments

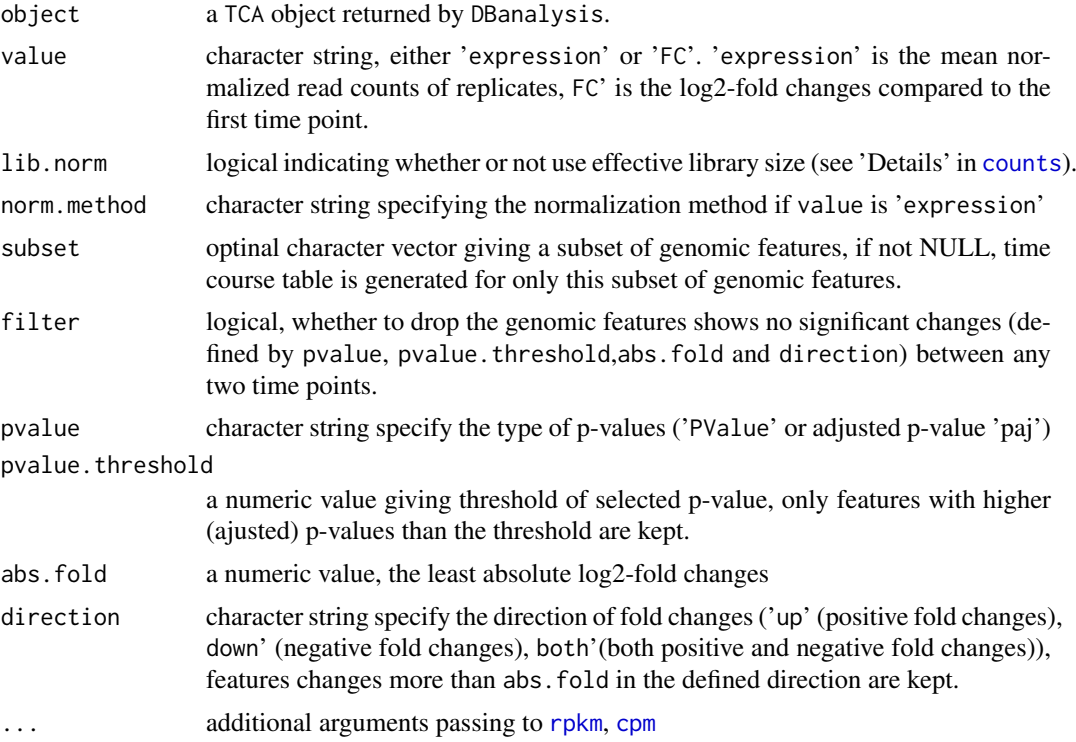

# Value

A TCA object

# Note

If 'expression' in value is chosen, for replicates , the normalized expression value is first calculated for each replicate, then mean value is taken to represent the normalized expression value.

# Author(s)

Mengjun Wu

# Examples

```
data(tca_ATAC)
tca_ATAC <- DBanalysis(tca_ATAC)
tca_ATAC <- timecourseTable(tca_ATAC, value = 'expression',
                            lib.norm = TRUE, norm.method = 'rpkm')
```
# <span id="page-19-0"></span>Index

∗Topic datasets countsTable, [6](#page-5-0) experiment, [10](#page-9-0) experiment\_BAMfile, [11](#page-10-0) genomicIntervals, [11](#page-10-0) tca\_ATAC, [16](#page-15-0) clust, *[3](#page-2-0)*, *[14,](#page-13-0) [15](#page-14-0)*, *[17](#page-16-0)* clust *(*clust-class*)*, [2](#page-1-0) clust-class, [2](#page-1-0) clust.accessors, [3](#page-2-0) clustCenters *(*clust.accessors*)*, [3](#page-2-0) clustCenters,clust-method *(*clust.accessors*)*, [3](#page-2-0) clustCluster *(*clust.accessors*)*, [3](#page-2-0) clustCluster,clust-method *(*clust.accessors*)*, [3](#page-2-0) clustData *(*clust.accessors*)*, [3](#page-2-0) clustData,clust-method *(*clust.accessors*)*, [3](#page-2-0) clustMembership *(*clust.accessors*)*, [3](#page-2-0) clustMembership,clust-method *(*clust.accessors*)*, [3](#page-2-0) clustResults *(*TCA.accessors*)*, [14](#page-13-0) clustResults,TCA-method *(*TCA.accessors*)*, [14](#page-13-0) cmeans, *[16,](#page-15-0) [17](#page-16-0)* countReads, [4,](#page-3-0) *[13,](#page-12-0) [14](#page-13-0)* counts, [5,](#page-4-0) *[7](#page-6-0)*, *[14](#page-13-0)*, *[19](#page-18-0)* counts,TCA-method *(*counts*)*, [5](#page-4-0) counts<-,TCA-method *(*counts*)*, [5](#page-4-0) countsTable, [6](#page-5-0) cpm, *[5](#page-4-0)*, *[19](#page-18-0)*

cutree, *[17](#page-16-0)*

dist, *[16](#page-15-0)*

DBanalysis, [6,](#page-5-0) *[8](#page-7-0)* DBresult, [8,](#page-7-0) *[14](#page-13-0)*

experiment, [10](#page-9-0)

design *(*TCA.accessors*)*, [14](#page-13-0)

experiment\_BAMfile, [11](#page-10-0)

design,TCA-method *(*TCA.accessors*)*, [14](#page-13-0)

genomicFeature *(*TCA.accessors*)*, [14](#page-13-0)

genomicFeature,TCA-method *(*TCA.accessors*)*, [14](#page-13-0) genomicIntervals, [11](#page-10-0) glmFit, *[7](#page-6-0)* glmLRT, *[9](#page-8-0)* hclust, *[16,](#page-15-0) [17](#page-16-0)* kmeans, *[16,](#page-15-0) [17](#page-16-0)* pam, *[16,](#page-15-0) [17](#page-16-0)* peakreference, [12](#page-11-0) print.ggplot, *[18](#page-17-0)* rpkm, *[5](#page-4-0)*, *[19](#page-18-0)* summarizeOverlaps, *[4](#page-3-0)* TCA *(*TCA-class*)*, [13](#page-12-0) TCA-class, [13](#page-12-0) TCA.accessors, *[14](#page-13-0)*, [14](#page-13-0) tca\_ATAC, [16](#page-15-0) TCAFromSummarizedExperiment *(*TCA-class*)*, [13](#page-12-0) tcTable, *[14](#page-13-0)* tcTable *(*TCA.accessors*)*, [14](#page-13-0) tcTable,TCA-method *(*TCA.accessors*)*, [14](#page-13-0) timeclust, *[2](#page-1-0)*, *[9](#page-8-0)*, *[14](#page-13-0)*, [16,](#page-15-0) *[17](#page-16-0)* timeclustplot, [17](#page-16-0) timecourseTable, *[16](#page-15-0)*, [18](#page-17-0)